2007年计算机等级考试一级上机Word题[10] PDF转换可能丢

https://www.100test.com/kao\_ti2020/183/2021\_2022\_2007\_E5\_B9\_ B4\_E8\_AE\_A1\_c98\_183881.htm  $39$  \*\*\*\*\*\* 4 \*\*\*\*\*\* 1 WD151.DOC WT151.DOC GB2312 WD151.DOC 2 WD152DOC WD151.DOC 1 1.2 分为等宽的两栏,栏宽7厘米,存储为文件WD152.DOC。 (3)在考生文件夹下新建WD153.DOC文件,建立四行三列  $28$  20  $1.5$ ,表内线0.5 磅单实线,存储为文件WD153.DOC。 (4)在考 WD154.DOC WT152.DOC 1.5 WD154DOC 40 \*\*\*\*\*\* 4 \*\*\*\*\*\* 1 WDA01.DOC, WTA01.DOC 文中的"金户"一词改为"京沪"、"名著"一词改为"民  $WDAO1, DOC$  (2) WDA02.DOC, WDA01.DOC, "  $\overline{\phantom{a}}$ GB2312 Arial ", " WDA02.DOC 3

## WDA03DOC

WDA04.DOC

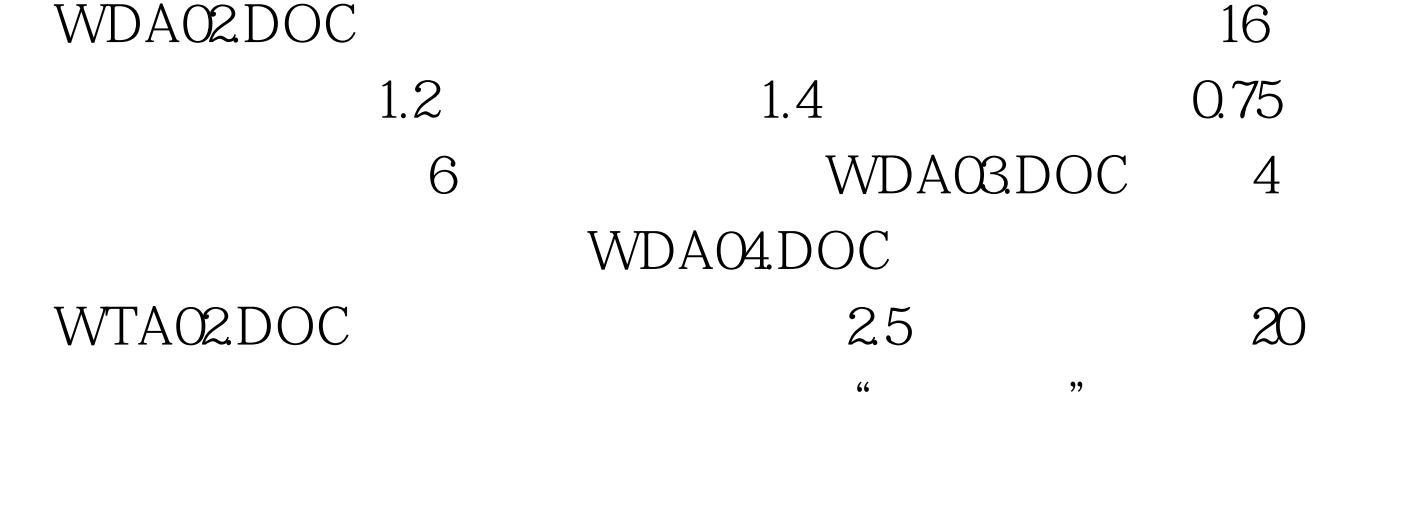

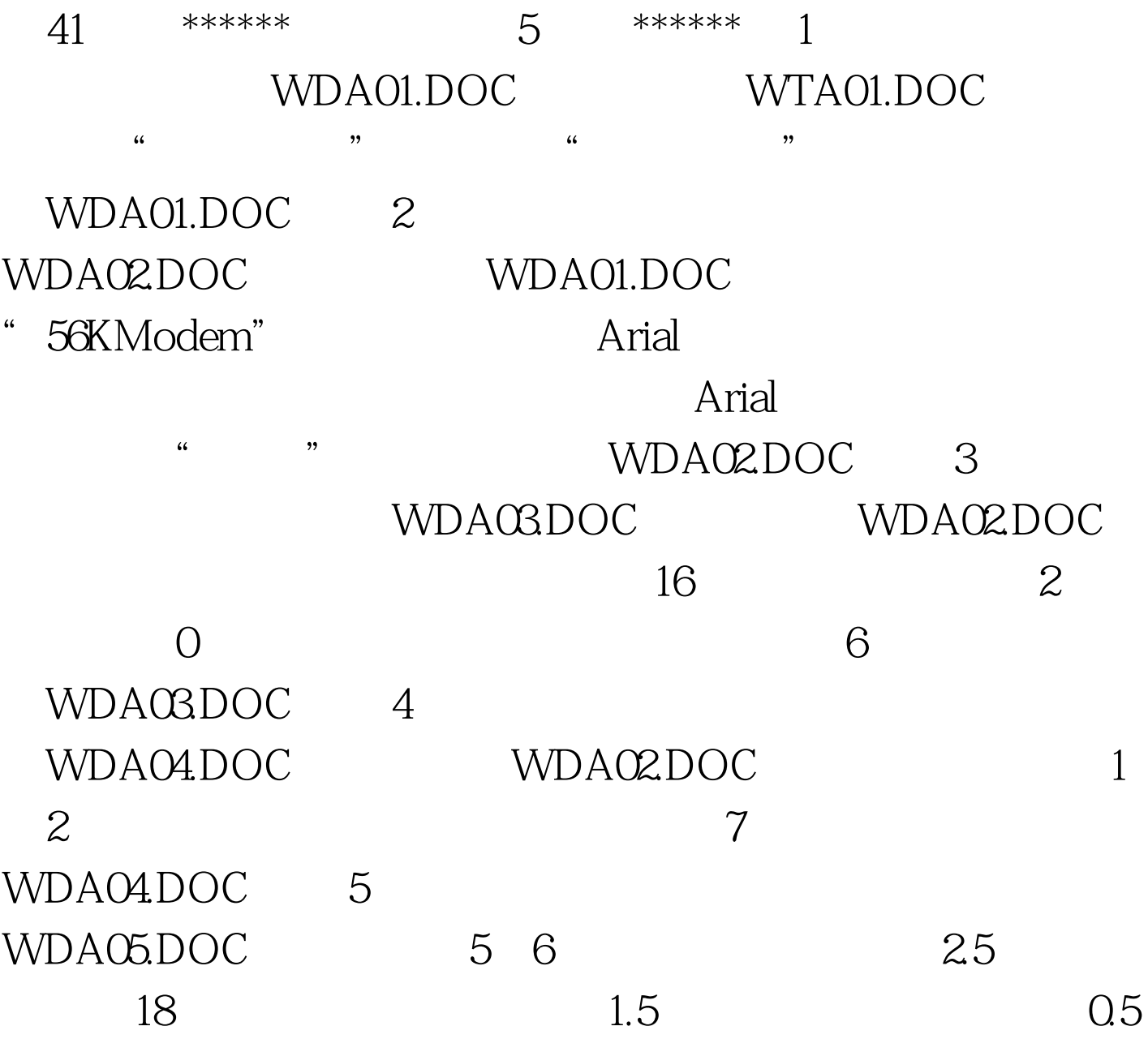

磅实线,表线全部设置成蓝色。并将第一行的2、3、4、5列

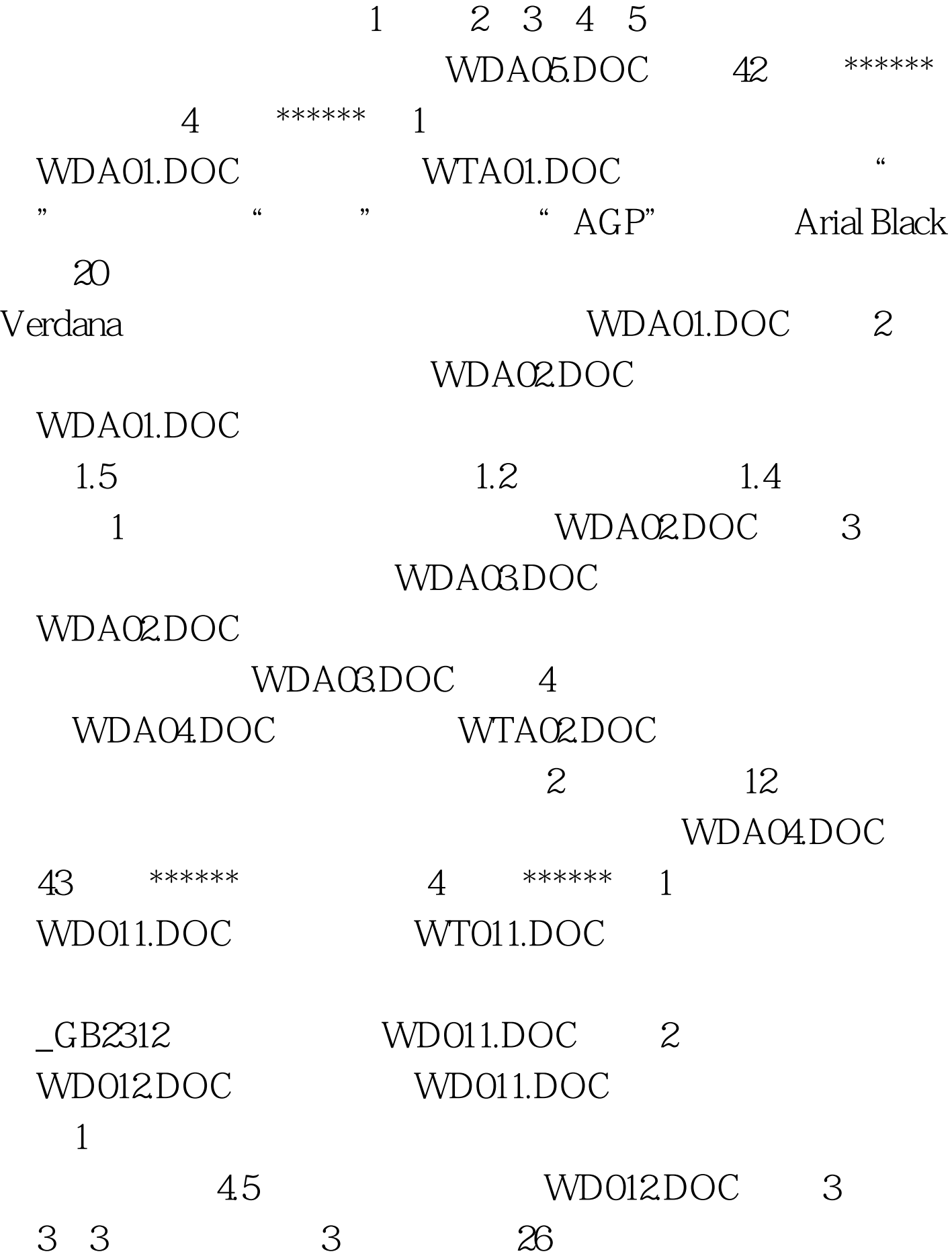

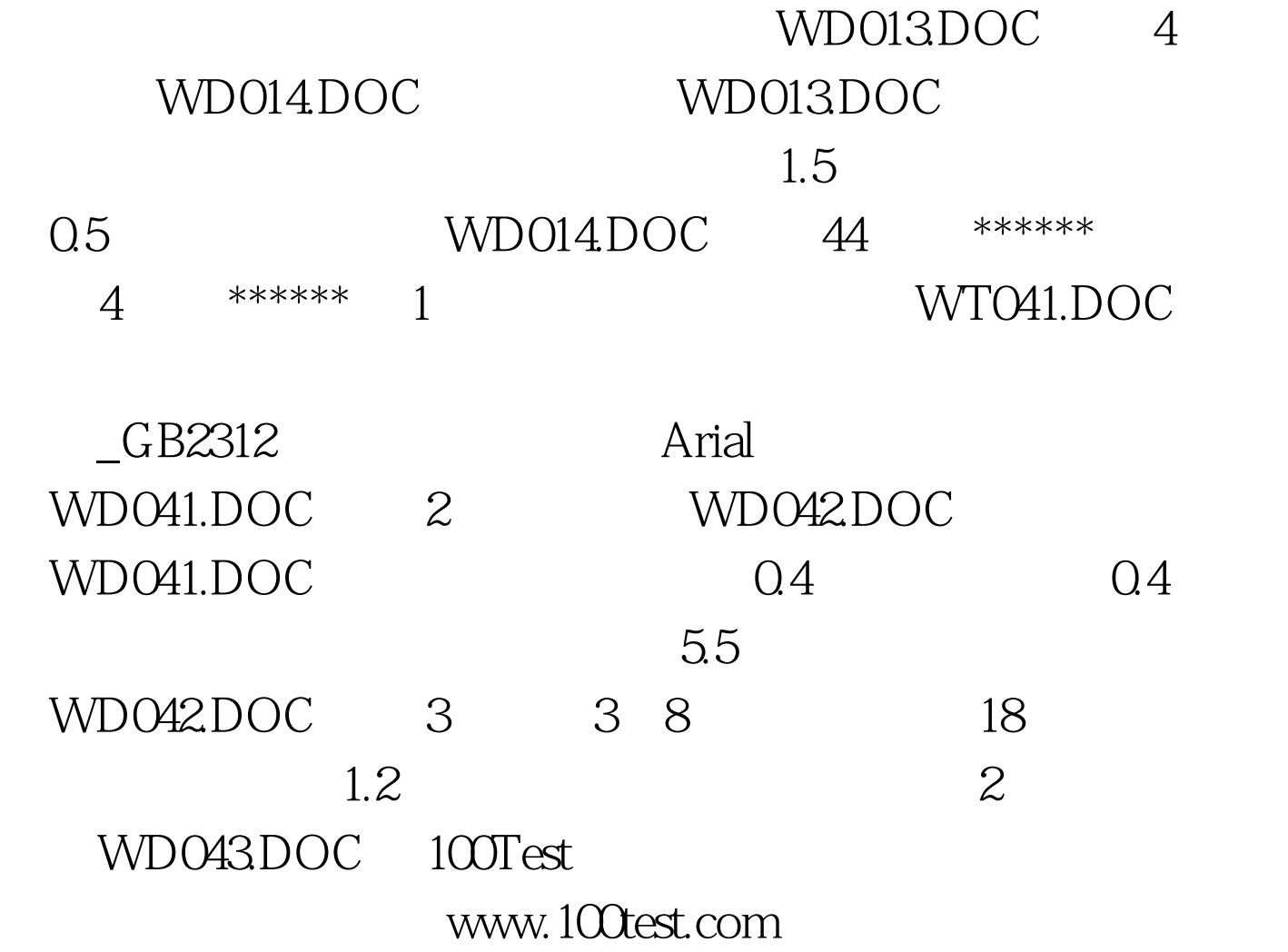